## **Socket Programming Project – Network Tester, Part One**

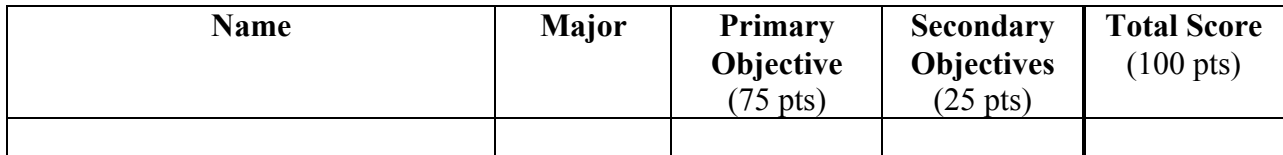

## **Evaluation Rubric – Primary Objective (60 pts possible):**

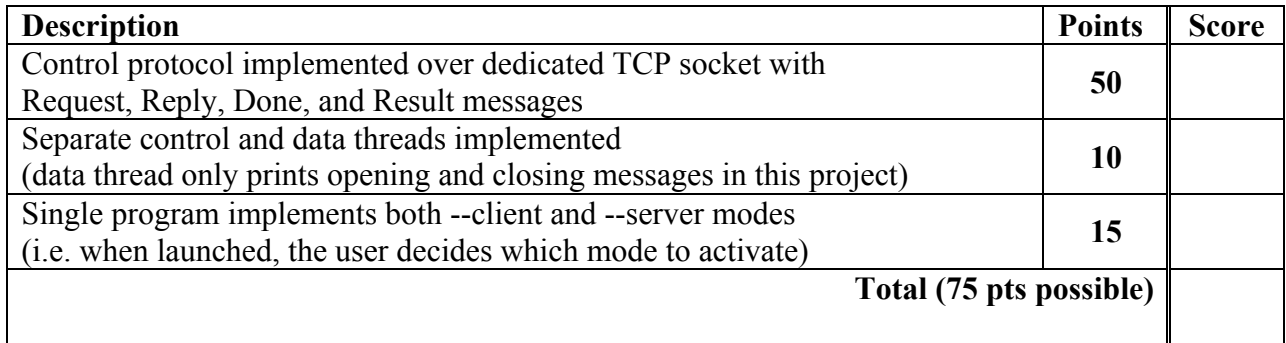

## **Evaluation Rubric – Secondary Objectives (25 pts possible):**

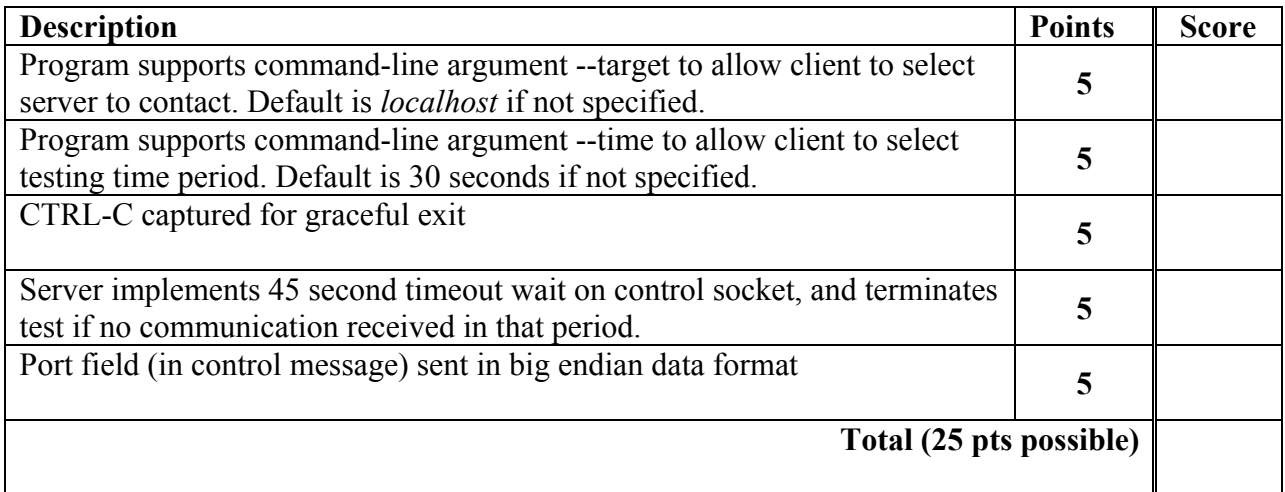

**Comments:**